Item No. 07 Court No. 1

## **BEFORE THE NATIONAL GREEN TRIBUNAL PRINCIPAL BENCH, NEW DELHI**

Original Application No. 625/2019

(With report dated 22.10.2019)

Dr. Tej Singh Hada Applicant(s)

Versus

Govt. of NCT of Delhi & Ors. Respondent(s)

Date of hearing: 24.10.2019

**CORAM: HON'BLE MR. JUSTICE ADARSH KUMAR GOEL, CHAIRPERSON HON'BLE MR. JUSTICE S.P WANGDI, JUDICIAL MEMBER HON'BLE MR. JUSTICE K. RAMAKRISHNAN, JUDICIAL MEMBER HON'BLE DR. NAGIN NANDA, EXPERT MEMBER**

For Applicant (s): Mr. S.C Sagar, Advocate

**ORDER**

For Respondent(s): Ms. Sakshi Popli, Advocate for DPCC

Grievance in this application is against pollution caused by respondent no. 6, Shri P.K. Gupta, in operating a flour mill at Dabri Palam Road, New Delhi. The applicant has referred to the earlier orders on the subject dated 25.09.2019 in *O.A. No. No. 35/2018, Dr. Tej Singh Hada vs. Union of India & Ors.* and dated 20.02.2019 in Execution Application No. 56/2018 in O.A. No. 35/2018, Dr. Tej *Singh Hada vs. Union of India & Ors*. and the affidavit by the said party on 04.02.2019, stating that the flour mill had been vacated after the closure notice. According to the applicant, the flour mill was still being operated in violation of the statement before the Tribunal.

A report was sought from the DPCC with reference to the above. Report filed on 22.10.2019 is to the effect that the *Ata Chakki* now set up is of a smaller capacity and falls under Household Category.

It is submitted on behalf of the applicant that lot of noise is created. Let the DPCC ensure that remedial measures against such noise are taken by the operator of the flour mill in question.

The application is disposed of.

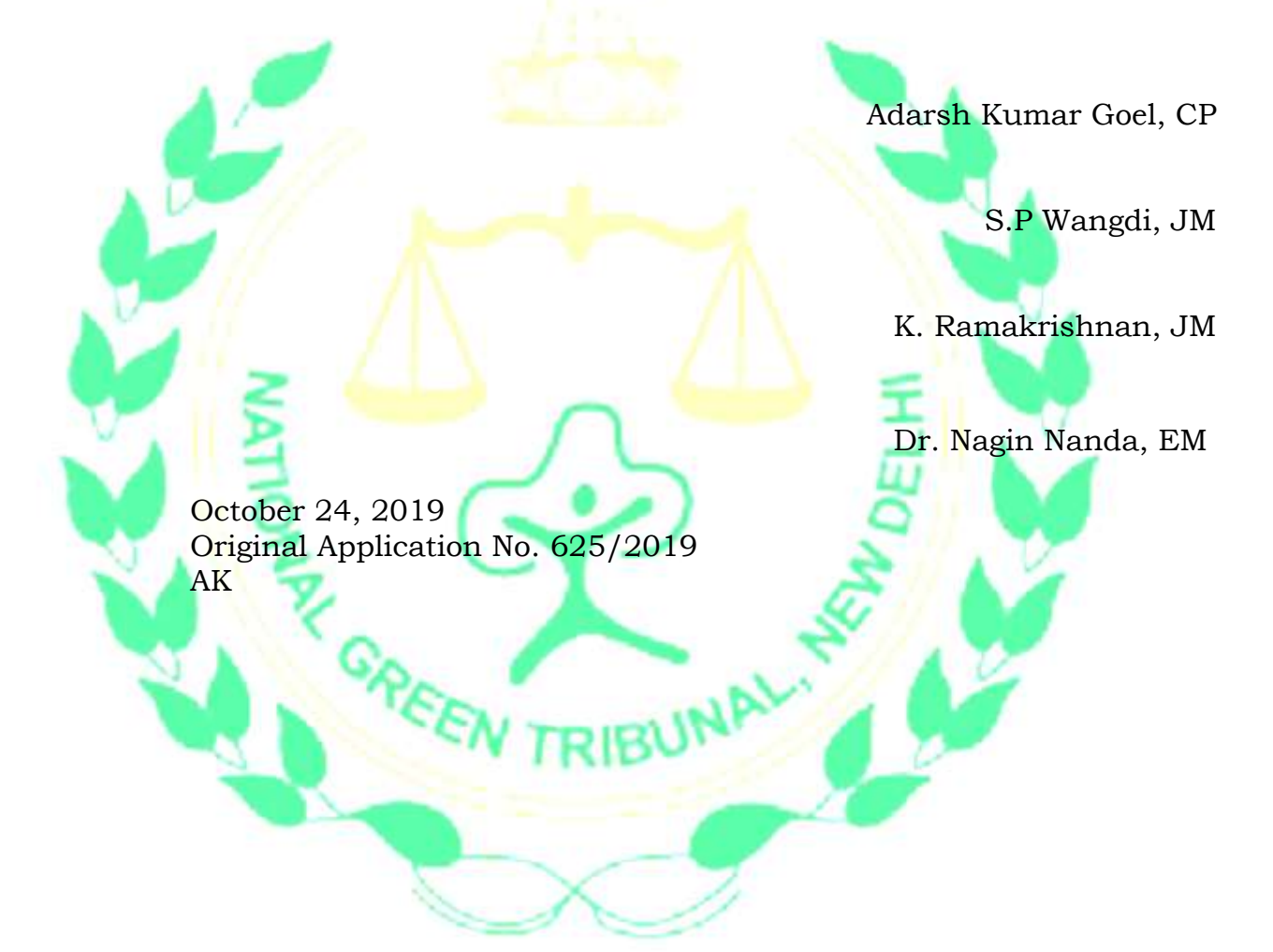